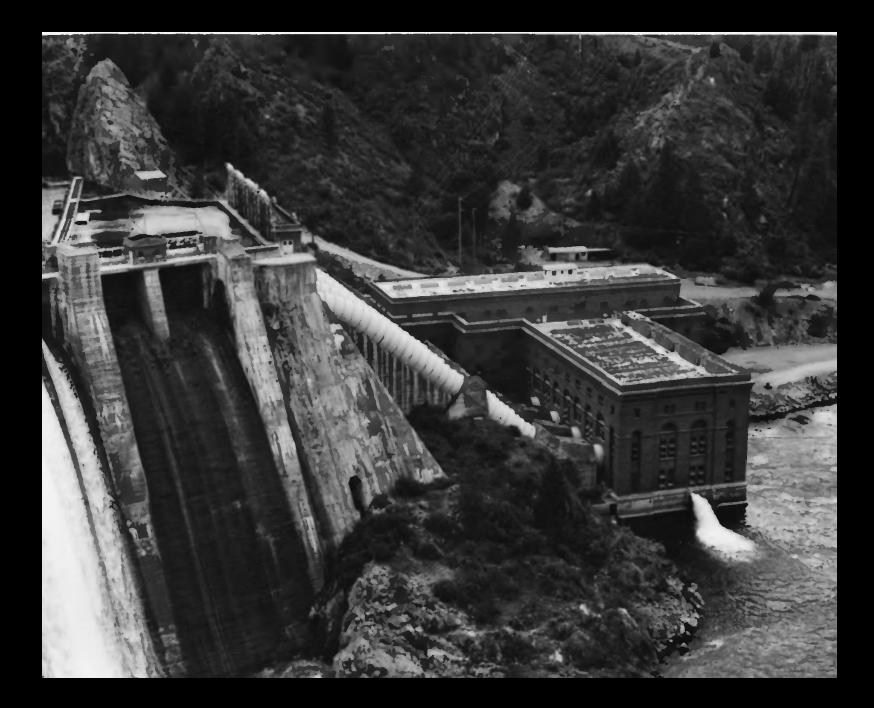

Long Lake Hydroelectric<br>Power Plant<br>Ford vicinity

LongLake Hydrocketric Plant Stavenst Lincoln County, Washington Thato: Lisa Soderberg. Onlyp, 5/85 View: Dant Fowerhouse, Looking SE,  $710.1062$ 

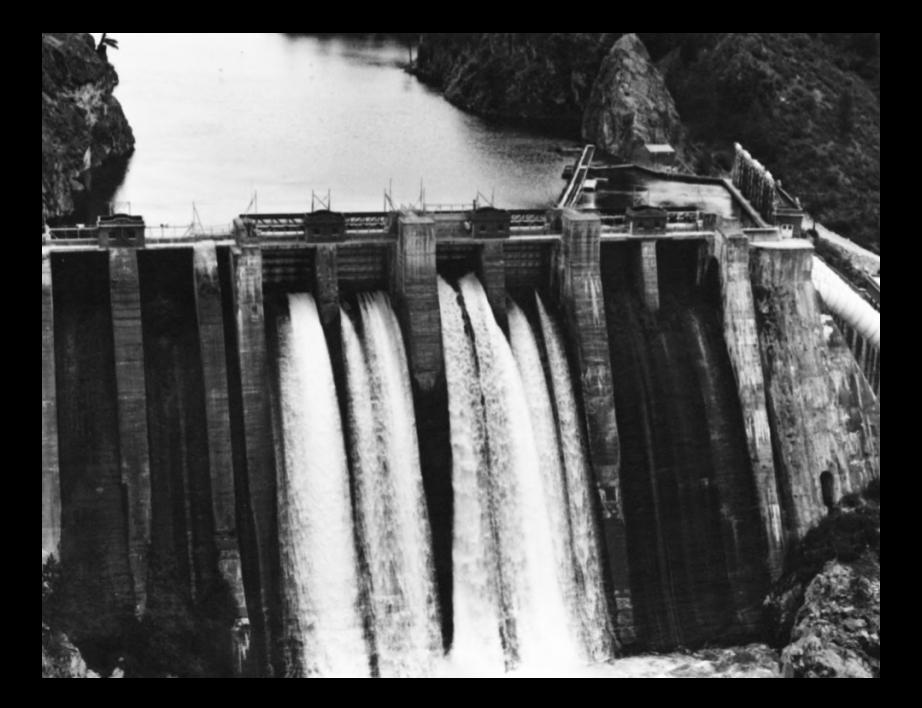

Long Lake Hydroelectric<br>Power Plant,<br>Ford vicinity

Long Lake Hydrostedric Dlant Stevens + Lincoln County, Whishington View: DAM, Looking  $5$ ,  $\sim$  No. 2 of 2